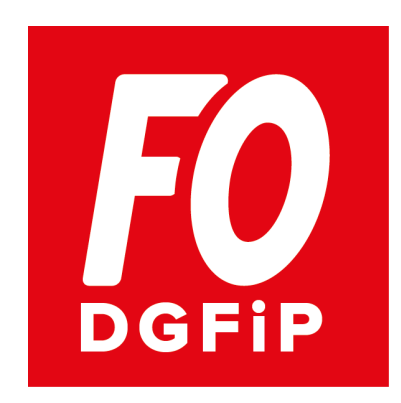

## **Section de Meurthe et Moselle**

http://www.fo-dgfip-sd.fr/054/

# **CAMPAGNE DE MUTATION 2017**

**POUR FAIRE DÉFENDRE VOS DROITS EN CAPN. CONFIEZ-NOUS VOTRE DOSSIER BIEN EN AMONT DU PROJET!** 

-- - -- - --- --- -- - -- - --- --- -- - --- --- -- - --- -- - -- - --- -- - -- - --- -- - -- - --- -- - -- - --- -- - -- - --- -- - --- -- - --- --- -- - --- --- -- - --- --- -- - --- --- -- - --- --- -- - --- --- -- - --- --- -- - --- --- --- --- --- --- -- - --- --- --- -- - -- - --- -- - -- - ---

#### **CALENDRIER :**

Le dépôt des demandes s'effectue actuellement sur Ulysse / applications « A GORA - DEMANDE DE VŒUX » Jusqu'au 20 janvier 2017 (délai repoussé au 1er février pour les contrôleurs stagiaires et les inspecteurs stagiaires à l'ENFiP).

A l'ouverture d'A GORA-DEMANDE DE VŒUX, il est nécessaire de vérifier les informations suivantes, issues directement d'Agora :

- dans la partie agent : situation familiale et nombre d'enfant(s) à charge.

- dans la partie carrière : grade, échelon et date de prise de rang.

La saisie de la demande s'effectue en ligne par enchaînement d'étapes (création / modification / transmission). Le nombre de vœux est illimité.

La demande peut être saisie en plusieurs sessions mais une seule validation finale est permise (*bouton "transmission GRH" dans le menu ACCUEIL*).

Après validation par les RH, l'agent doit imprimer sa demande, la dater et la signer avant de la transmettre aux ressources humaines accompagnée des éventuels justificatifs nécessaires.

#### **NOMBRE DE MOUVEMENTS :**

 $\rightarrow$  1 mouvement général en septembre 2017 ;

→ 1 mouvement spécifique en mars 2018, désormais uniquement pour la catégorie B (hors géomètres), entraînant un délai de séjour de 2 ans ;

→ 1 mouvement complémentaire en mars 2018, désormais uniquement pour la catégorie C (hors agents techniques).

#### *Attention :*

*Les cadres C doivent impérativement préciser s'ils souhaitent participer aux 2 mouvements ou à un seul de ces mouvements.* 

*Pour ce faire, il faut obligatoirement se rendre dans le menu « renseignements complémentaires » à gauche, cliquer sur le bouton MODIFIER en bas, puis cocher si vous participez au mouvement général seul ou bien aux 2 mouvements. Si vous oubliez d'aller cocher dans ce menu, vous aurez une erreur bloquante dans AGORA Vœux.*

#### **SAISIES DE AFFECTATIONS SOUHAITEES :**

Le niveau d'affectation s'effectue en 3 temps (les sélections se font par des menus déroulants) :

#### 1) Direction :

La direction correspond à une DDFiP, une DRFiP, ou à une direction spécialisée (DISI, DIRCOFI...). Pensez à faire l'inventaire de toutes les directions qui peuvent vous permettre d'accéder à une zone géographique !

#### *Astuce : dans les menus déroulants AGORA Vœux, commencez par sélectionner votre résidence (exemple : Amiens) et vous verrez dans le menu " DIRECTION" toutes les directions possibles à demander, pour être certain de ne rien oublier et de balayer à fond votre zone géographique ! (exemple pour un B qui demande Amiens : DRFiP 80, DISI Nord, DIRCOFI Nord).*

#### 2) Résidence :

La résidence correspond en général à une Résidence d'Affectation Nationale (RAN). Mais il est également possible de choisir "sans résidence" en cas de rapprochement externe (priorité), de vœu ALD (à la disposition") sur tout le département, de vœu EDR (équipe de renfort)…

#### 3) Mission / structure :

La mission/structure correspond au domaine d'activité. Elle dépend de la catégorie A, B ou C.

ALD signifie "à la disposition du directeur" : l'ALD n'est pas titulaire d'un poste, il est affecté sans tenir compte de l'ancienneté administrative, généralement pour compenser des temps partiels ou des absences de longue durée.

Il existe 2 vœux ALD : soit sur l'ensemble du département, soit sur une RAN.

EDR : Équipe Départementale de Renfort ; cette affectation correspond à une ligne de vœu spécifique, à positionner en première ligne après avoir coché la case ''prioritaire'' si la direction locale vous a retenu dans son vivier suite au dernier appel à candidature local (il fallait y répondre avant le 09/12/2016).

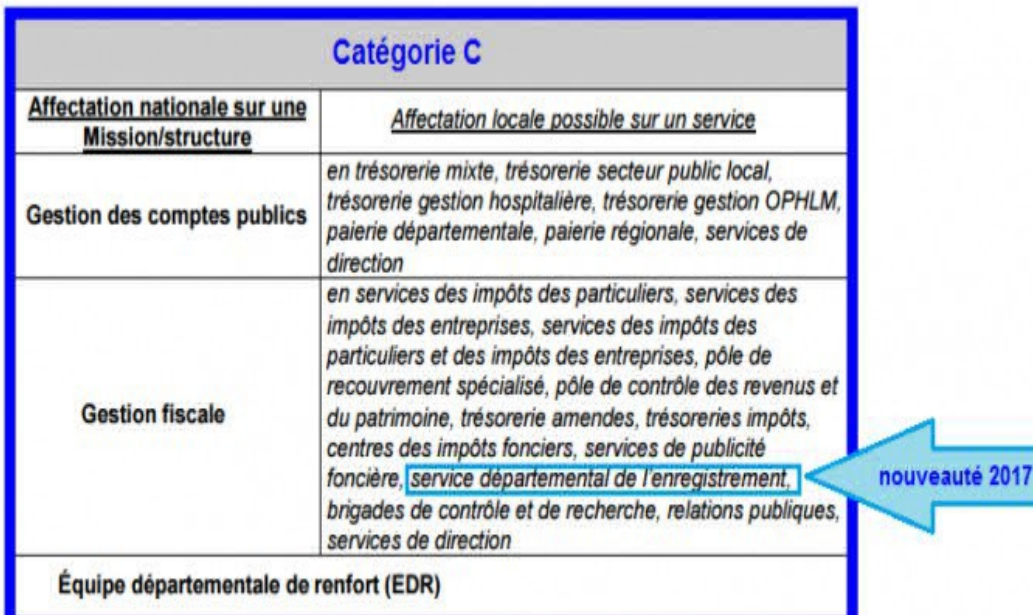

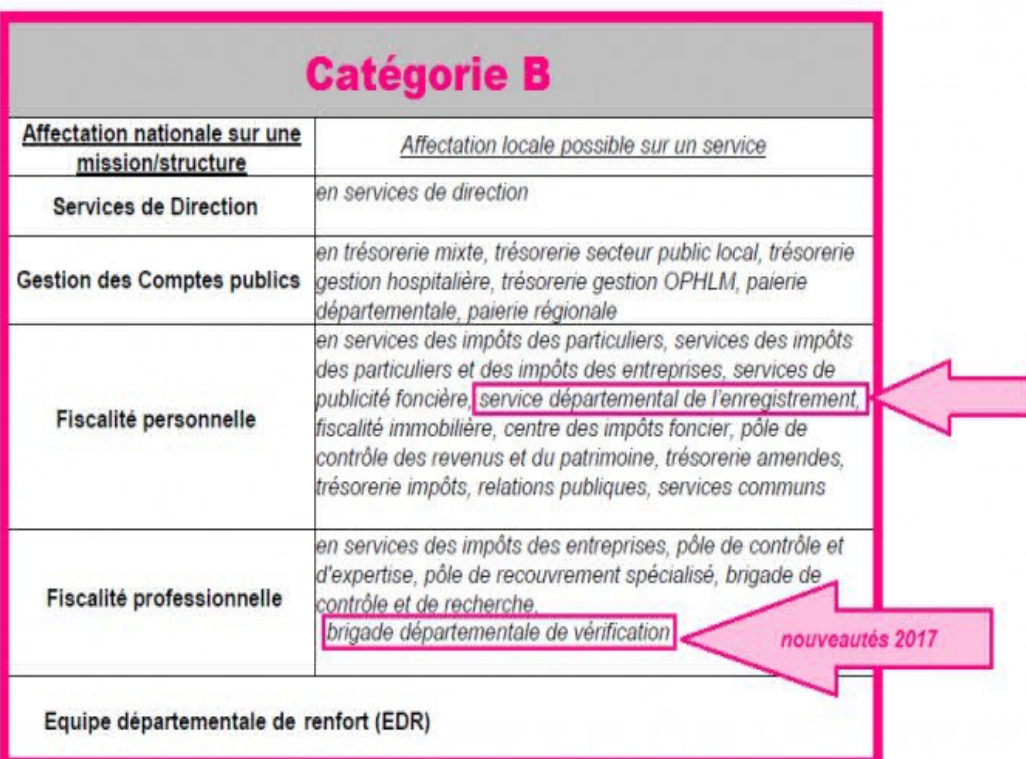

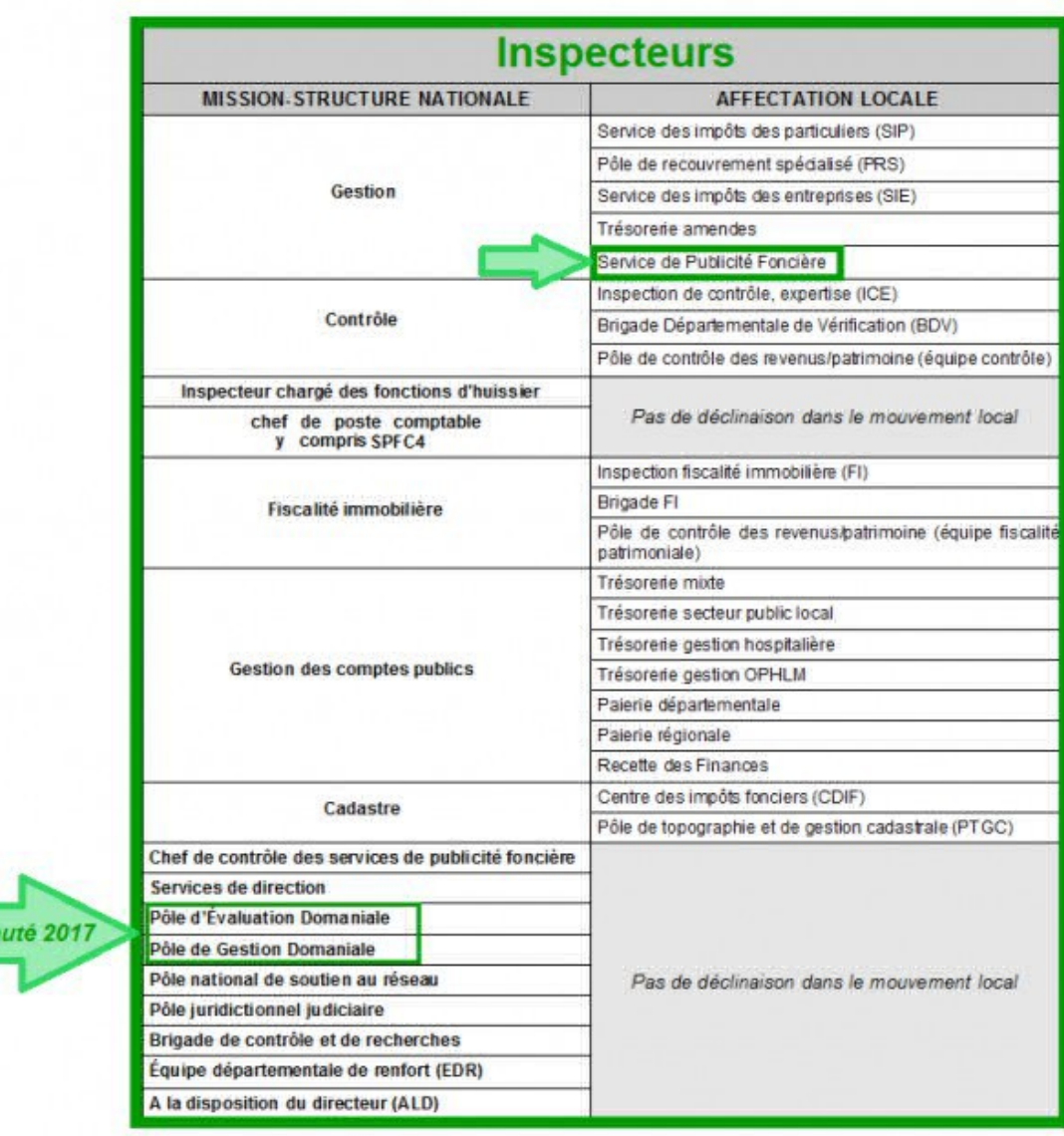

#### *Attention aux surprises :*

nouvea

*6 directions accueillent - ou vont accueillir - un Centre de Contacts sur lequel vous pourrez être affecté si votre affectation nationale (en CAPN) le permet (en CAPL) :*

- *l'Aude (Carcassonne)*
- *la Drôme (Valence)*
- *l'Eure-et-Loir (Chartres)*
- *les Pyrénées-Atlantiques (Pau)*
- *la Sarthe (Le Mans)*
- *la Direction Impôt Service (Rouen, Lille, Nancy).*

*Cette possibilité concerne donc :*

*- les agents demandant ces directions et ces résidences*

*- les contrôleurs demandant ces directions et ces résidences (Mission/structure "Direction" pour l'Aude, la Drôme, l'Eure-et-Loir, les Pyrénées-Atlantiques et la Sarthe et Mission/structure "Centre impôts service" pour la Direction Impôt Service*

*- les inspecteurs demandant ces directions et ces résidences et la mission/structure Direction.*

### **Changement de "domaine d'activité" :**

Quelle que soit votre catégorie A, B ou C, la DGFiP considère que vous changez de "domaine d'activité", vous devrez suivre un parcours de formation adapté, qui alternera périodes de formations et stage d'immersion dans les services. Par exemple, en SIP, ce sera le cas pour un agent qui passe du recouvrement à l'assiette et vice versa… sachant que cela relève de la décision du responsable du SIP et non de la CAP !

*Pour FO, ces missions-structures ne sont pas lisibles pour les agents et peuvent réserver de très mauvaises surprises. En voulant soi-disant permettre une affectation très fine, la DG entretient au contraire le flou artistique dans des services fourre-tout et fomente la profusion des affectation "ALD".*

*FO DGFiP conseille aux collègues qui découvrent "Agora Vœux" de consulter la fiche de mutation 75T vierge pour mieux appréhender la forme d'une nouvelle demande de mutation : c'est ainsi que se présentera votre demande une fois validée.*

*Dans "Agora - demande de vœux", les priorités sont à sélectionner dans le menu de gauche "priorités" en cliquant en bas sur "modifier". Le vœu prioritaire correspond à une ligne en plus dans la demande de mutation 75T, l'affectation obtenue est en général "ALD département", donc cette ligne est à mettre après avoir listé les vœux sur vos zones géographiques privilégiées.*

*En cas d'absence du service (longue maladie, réintégration attendue, détachement…) au moment de la demande, vous pouvez remplir de manière manuscrite la fiche 75T et la faire parvenir au service RH avec les éventuels justificatifs requis (idéalement par mail avec AR).*

#### **IMPORTANT :**

**Les vœux doivent être listés par ordre de préférence décroissante (ordre d'examen en CAPN). D'ailleurs, il est possible de bloquer l'affectation obtenue au projet, sauf si vous souhaitez obtenir un vœu mieux classé dans votre liste.**

**En renvoyant ce formulaire (annexe 4 pour les B et C, annexe 5 pour les A) à Bercy (avec copie aux RH locaux + double au syndicat), vous pouvez même bloquer si vous n'avez pas été muté au projet, ce qui revient à annuler votre demande si vous avez changé d'avis entre temps !**

**Il faut donc terminer par des lignes de vœux de** *"sécurité"***, qui permettent d'élargir la demande en évitant d'être affecté d'office à 1000 km, en particulier pour les stagiaires ENFiP, les admis au concours, les inscrits sur LA, les admis à l'EP ou au CIS.**

*N.B. : Vous devrez rester 3 ans dans votre "dominante école" (domaine professionnel) à l'issue de votre scolarité à l'ENFiP. Les cadres C seront désormais astreints à séjourner 3 ans dans leur direction de première affectation s'ils ne sont pas éligibles à un rapprochement familial (délai de séjour d'un an dans ce cas).*

*\*\*\*\*\**

**Les adhérents et sympathisants peuvent nous faire parvenir par tout moyen la copie leur demande de mutation :**

*- pour conseil et avis avant validation,*

*- pour suivi et défense après validation.*

**Pensez à laisser un** *numéro de téléphone* **pour vous joindre svp (idéalement : numéro de portable). Pensez à nous remettre la copie des annexes éventuelles à l'appui également.**

## **RAPPEL : DATE LIMITE le 20 / 01 / 2017**

\*\*\*\*\*

**REVENDICATIONS FO DGFiP :**

*FO DGFiP* revendique :

2 véritables mouvements de mutation par an (avec 2 campagnes de vœux) ;

le classement des prioritaires à l'ancienneté du fait générateur (date de mutation du conjoint, de la séparation etc...) pour éviter des situations dramatiques qui peuvent durer au delà de 15 ans !

l'organisation d'un mouvement spécifique pour tous ;

des possibilités d'annulation moins rigides et moins pénalisantes ;

le droit au retour, y compris en surnombre, dans le département d'origine pour tous les lauréats d'une promotion interne qui le souhaitent.

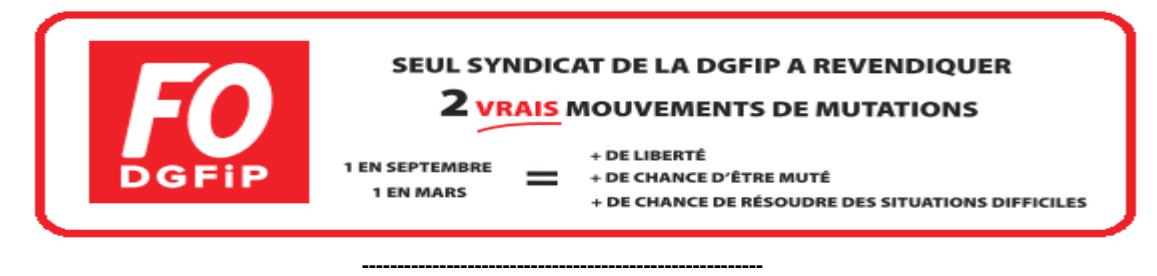

*Notre site internet :* **www.fo-dgfip-sd.fr/054/**